# **Verknüpfte Konnektoren**

**Verknüpfte Konnektoren** stellen eine Verknüpfung zwischen bestehenden Konnektoren dar, und ermöglichen so eine genauere Definition des Datenflusses (Definition Sender und Empfänger).

Beispiele:

- **Personenimport** aus Interflex definiert anhand welcher Kriterien Personenstammdaten aus der Zeitwirtschaft in den Webdesk übernommen werden.
- Abteilungsimport aus Interflex
- Export von Mitarbeiterstammdaten in ein CSV File

# **Aufbau**

Ein verknüpfter Konnektor besteht grundsätzlich aus folgenden Elementen:

- Quellkonnektor (liefert die Daten)
- Einschränkung (Query) des Quellkonnektors
- Feldverknüpfungen
- Zielkonnektor
- Einschränkung (Query) des Zielkonnektors

## **Quellkonnektor**

Ein Quellkonnektor kann **statisch** oder **konfigurierbar** sein und liefert Daten in Form von Datensätzen, die über einen verknüpften Konnektor an den Zielkonnektor weitergegeben werden.Jeder Konnektor ist möglich, der als Quelle dienen kann.

## **Einschränkung des Quellkonnektors**

Die Einschränkung des Quellkonnektors ist eine Konnektor-spezifische Expression, welche die Menge an Datensätzen, die der Quellkonnektor liefert, einschränkt. Diese Expression ist in der Sprache des Quellkonnektors anzugeben und kann darüberhinaus mittles *Velocity* auch dynamische Elemente enhalten.

Im Falle eines DBConnectors wird hier SQL verwendet um eine zusätzliche WHERE-Klausel zu definieren, welche an eine eventuell bereits bestehende Where-Klausel angehängt wird.

# **Feldverknüpfungen**

Die Feldverknüpfungen legen fest, welche Felder (Spalten) des Quellkonnektors in welche Felder (Spalten) des Zielkonnektors übertragen werden. Bei der Übertragung können zudem folgende Bearbeitungsschritte vorgenommen werden:

- **Typkonversion**
- Manipulation mittels Javascript-Expression

# **Typkonversion**

Oftmals müssen Typkonversionen vorgenommen werden, um Daten von einem Konnektor zum nächsten zu übertragen. Der klassische Anwendungsfall besteht beim Export in ein CSV-File. Der Inhalt des Files sind grundsätzlich nur Strings, was bedeutet, dass man beim Feldmapping genau definieren muss, welche Patterns und Locales zur serialisierung in den String verwendet werden sollen.

#### Manipulation mittels Javascript-Expression

Die Javascript-Expression dient dazu, um den an den Zielkonnektor übertragenen Feld-wert zu manipulieren. Dabei kann auf die gesamte API von Webdesk mittels server-side Javascript zugegriffen werden. Anwendungsfälle sind:

- Einfache Wenn/Dann Entscheidungen
- Statische Werte zu übergeben an ein bestimmtes Feld
- Business Logik aufzurufen.

#### NOTIZ

Grundsätzlich können alle Felder des Quellkonnektors mit dessen Namen direkt als Variablen im JS-Kontext angesprochen werden. Enthält der Name ein Zeichen, dass zur Folge hat, das dieser kein JS-Variablenname sein kann, so gibt es die Möglichkeit mit **sourceObjMap.get( 'My Odd VariableName1')** den Wert des Feldes zu erhalten.

#### **Zielkonnektor**

Ein Zielkonnektor kann **statisch** oder **konfigurierbar** sein und hat die Aufgabe Daten in Form von Datensätzen aufzunehmen und zu speichern. Vorab muss definiert sein, wie die Felder heißen, die er erwartet und welchen Typ diese haben.

Zielkonnektoren können Textfiles schreiben, in die Datenbank schreiben oder auch Workflows starten.

# **Felder**

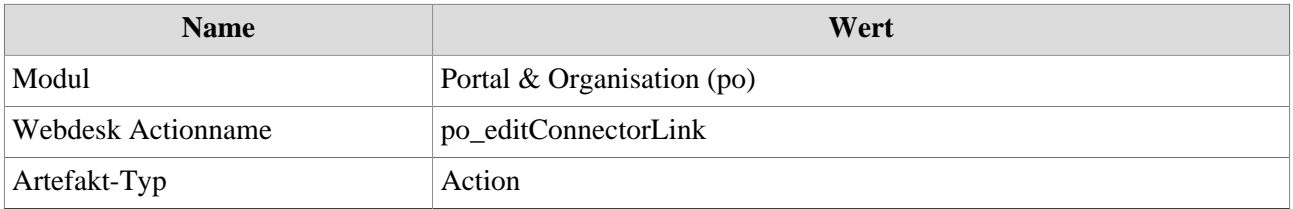